**LATEX** leicht gemacht Einführung in KTEX

Jörn Clausen joern@TechFak.Uni-Bielefeld.DE

# **Übersicht**

- Was ist LT<sub>E</sub>X, was ist LT<sub>E</sub>X nicht?
- Wie funktionert LATEX? Wieso gerade so?
- $\bullet\,$  erste Schritte mit L $\overline{\rm F}$ X
- Dokumente mit LTEX strukturieren

## **Was ist LATEX?**

- $\bullet$   $\overline{\text{FT}}$   $\overline{\text{FT}}$   $\overline{\text{FT}}$  . . .
	- ist keine Textverarbeitung (wie StarOffice, Word, . . . )
	- **–** bietet kein WYSIWYG (what you see is what you get)
	- **–** ist fast 20 Jahre alt
- $\bullet\,$  Sind das Nachteile? Nicht wirklich: LTEX  $\ldots$ 
	- **–** wird von vielen Autoren und Verlagen verwendet
	- **–**bietet Lösungen zu fast allen Satz-Problemen
	- **–**– läuft auf fast jedem Computer

## **Textverarbeitung – damals . . .**

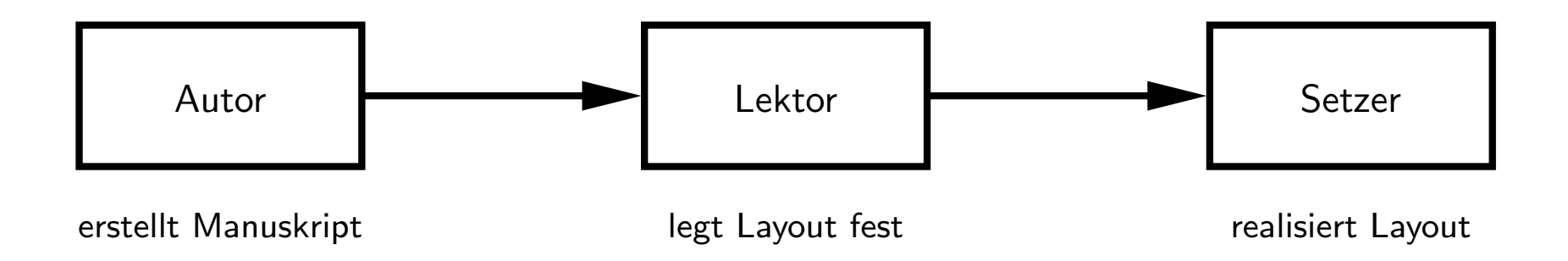

- Tätigkeit von Lektor/Layouter und Setzer
	- **–** nicht trivial
	- **–** Handwerk
	- **–** Kunst
	- **–**– braucht Erfahrung

## **. . . und heute**

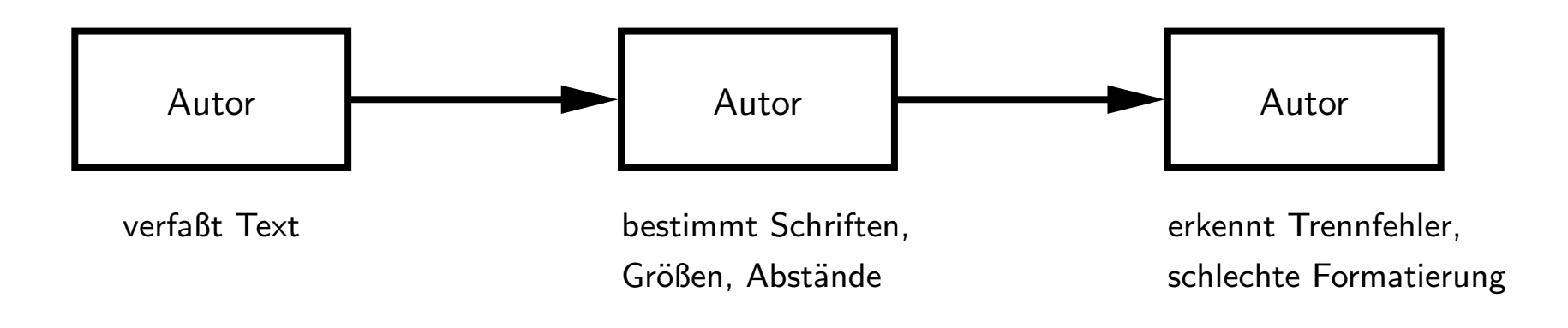

- klassische Textverarbeitungen überfordern den Benutzer
- noch schlimmer: DTP-Programme
- Beweis: *Glückwunschkarten* mit 20 verschiedenen SCHRIFTARTEN

### **Revival eines Paradigmas**

- Autor bestimmt Inhalt und logische Struktur des Textes
- "Experte" legt Layout und Formatierung fest
- Schriftsatz-System realisiert Ausgabe
- Dokumentklassen (Buch, Report, Brief, Kochrezept, . . .)
- Autor beschreibt Bedeutung, nicht Aussehen:

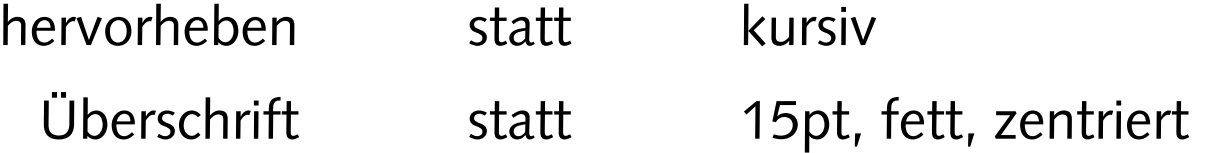

## **Schriftsatz mit LATEX**

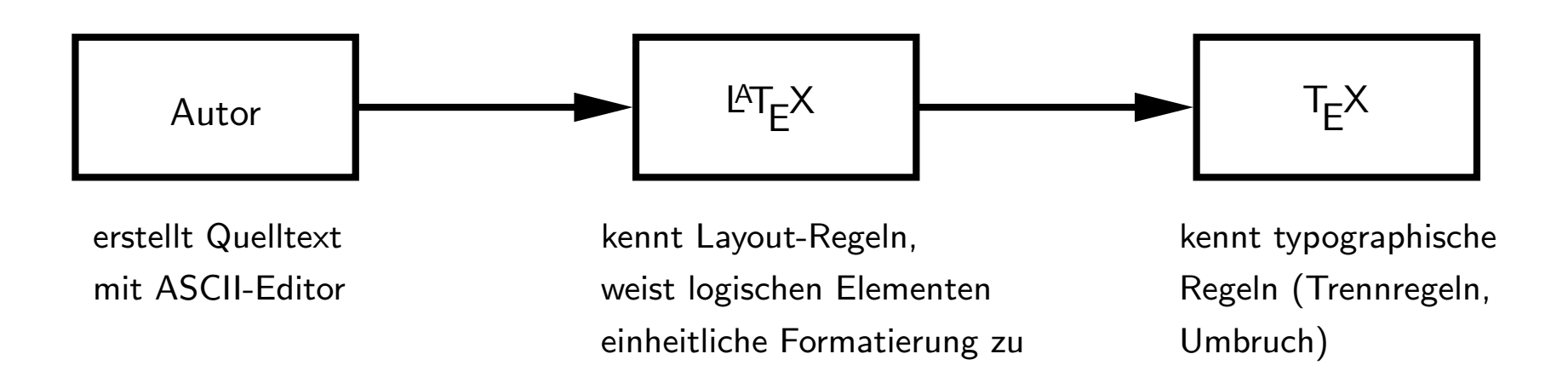

- T $\rm \mathsf{F}$ X 1977 von Donald Knuth entwickelt
- mathematischer Schriftsatz, gut lesbare Fonts
- ETEX 1985 von Leslie Lamport entwickelt
- "frontend" für T<sub>E</sub>X mit mächtigen Makro-Befehlen

## **Datenfluß in LATEX**

- batch-System: Dokumente werden *compiliert*
	- \$ latex foo.tex
	- \$ xdvi foo.dvi
	- \$ dvips foo.dvi -o
	- \$ ps2pdf foo.ps
	- \$ pdflatex foo.tex

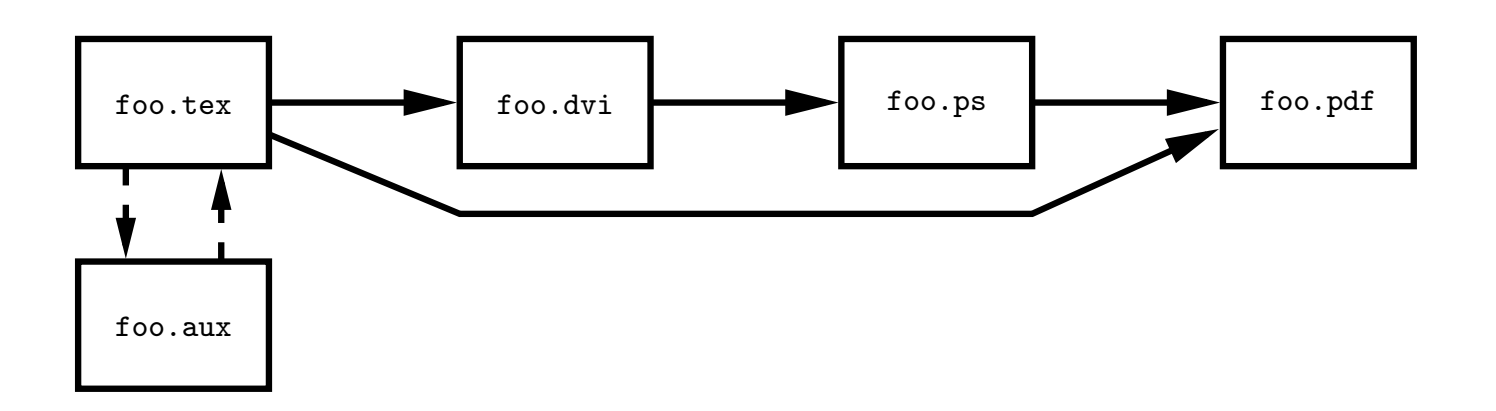

### **HelloWorld.tex**

\documentclass{article}

\begin{document}

Hello world!

\end{document}

 $\overline{\phantom{a}}$ 

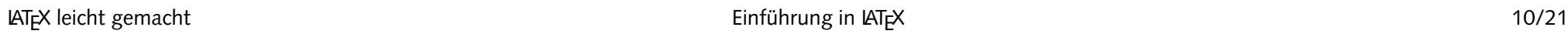

Hello world!

### **aus Gründen des Lesbarkeit**

\documentclass[12pt,a5paper]{article}

\begin{document}

Hello world!

\end{document}

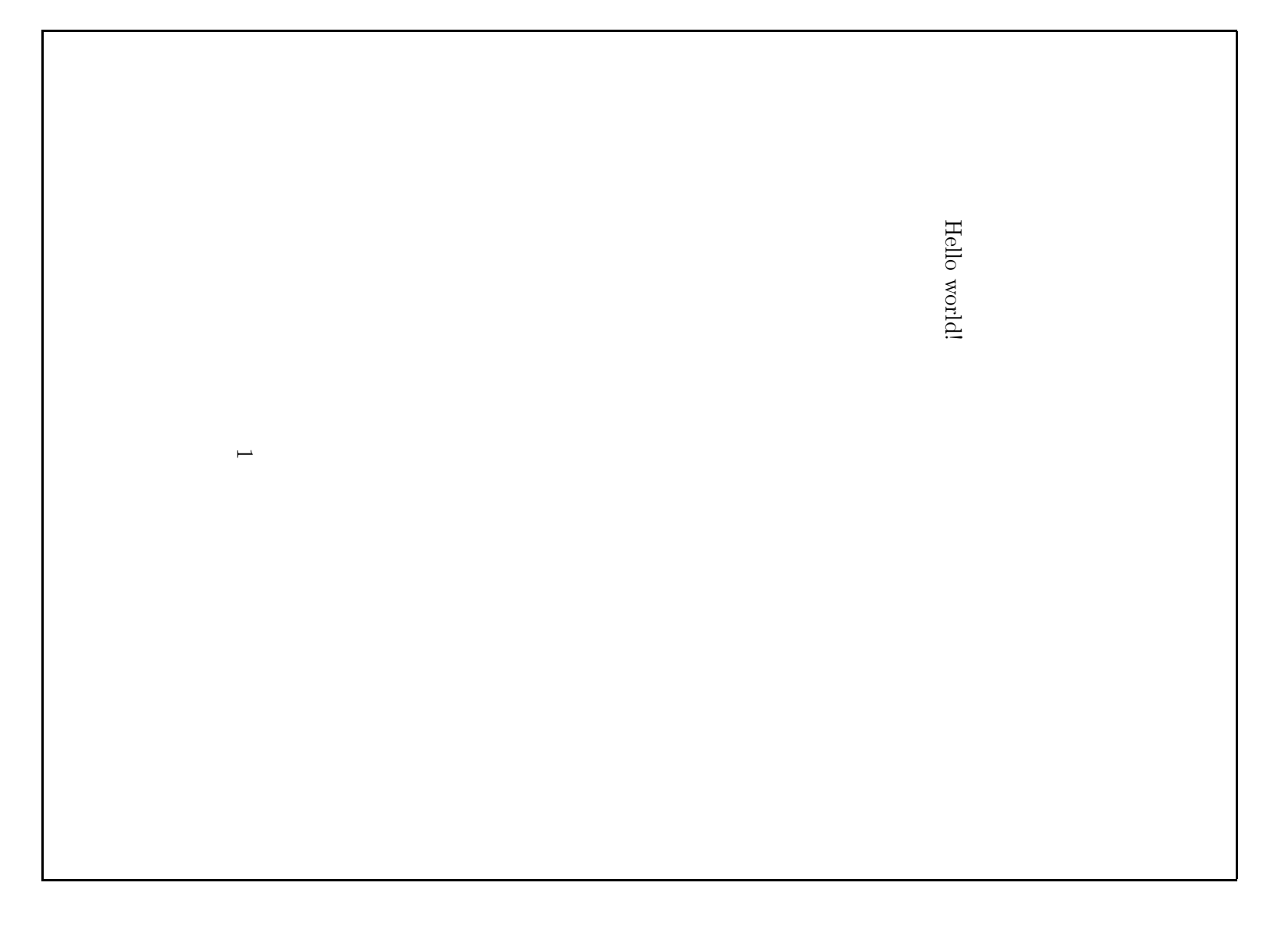

## **Absätze**

```
\documentclass[12pt,a5paper]{article}
```

```
\begin{document}
```
Far out in the uncharted backwaters of the unfashionable end of the western spiral arm of the Galaxy lies <sup>a</sup> small unregarded yellow sun.

```
Orbiting this at
  a distance
          of roughly
     ninety-two million miles is an utterly insignificant
   little blue green planet whose ape-descended life forms are
       so amazingly primitive that they still think digital watches
  are a pretty neat idea.
```

```
\end{document}
```
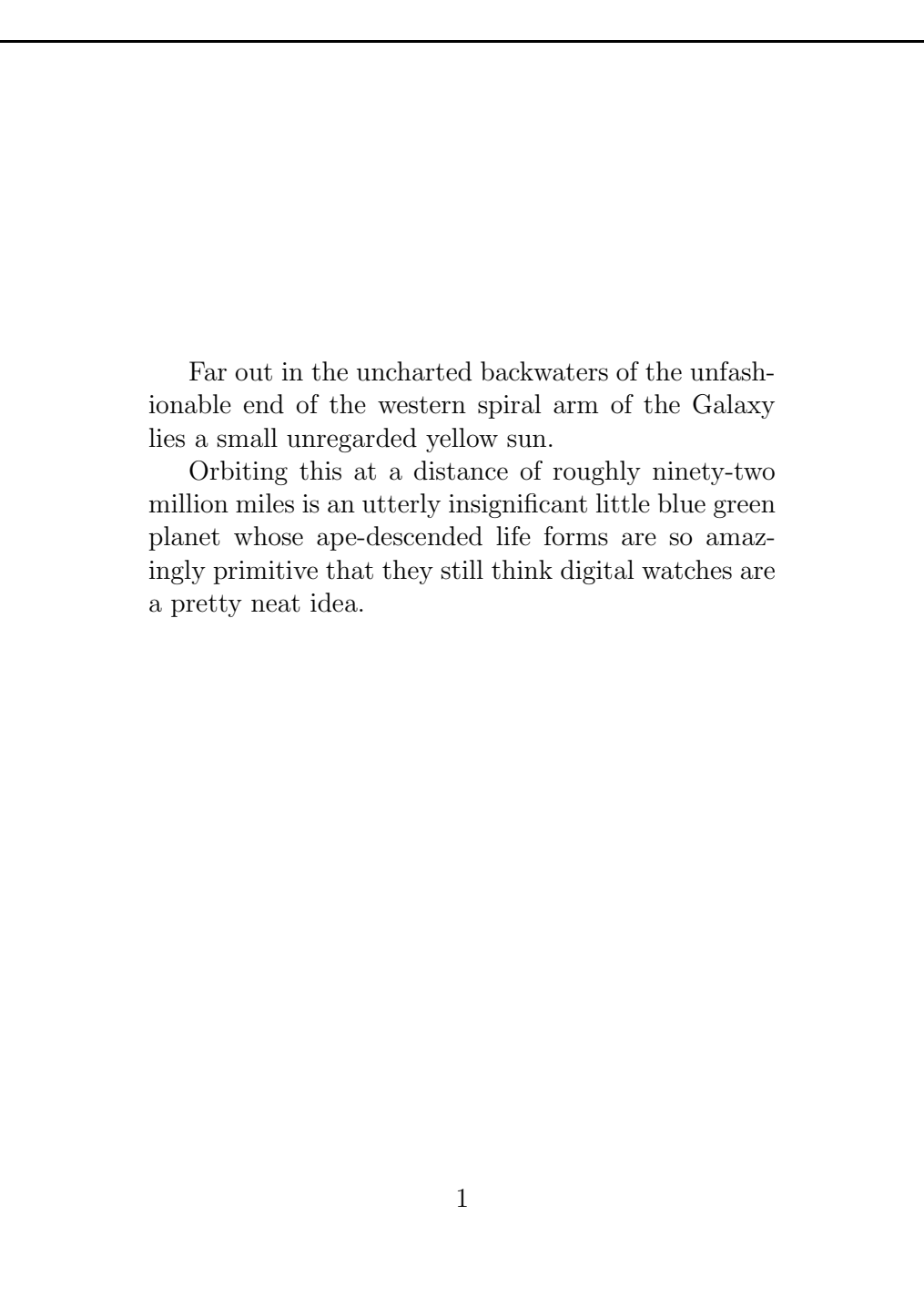

14/21

### **Umlaute und Anführungszeichen**

```
\documentclass[12pt,a5paper]{article}
\usepackage[german]{babel}
\usepackage[latin1]{inputenc}
```

```
\begin{document}
```

```
Umlaute: \"a \"o \"u \"A \"O \"U \ss
```

```
Akzente: \'a \'a \^a \c{C} \O{} \~n
```

```
Anf\"uhrungszeichen: ''Ha!'' 'Hu?'
```

```
mit babel: "a "o "u "A "O "U "s "'He!"'
```

```
mit inputenc: ä ö ü Ä Ö Ü ß á à â Ø ñ
```

```
\end{document}
```
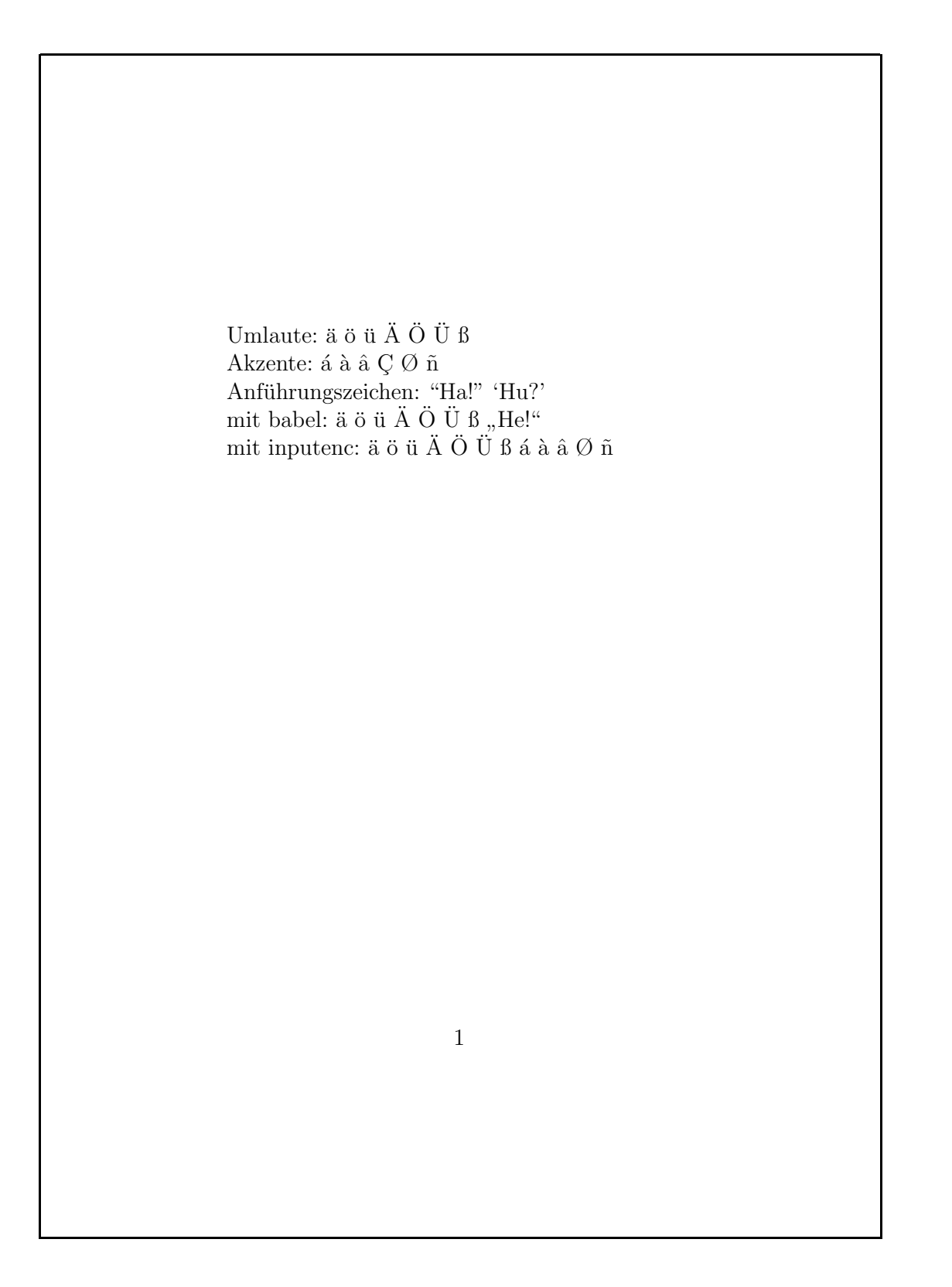

### **Dokumentenstruktur**

```
\documentclass[12pt,a5paper]{article}
```

```
\begin{document}
```

```
\section{Einleitung}
 \subsection{Motivation}
     aaa bbb ccc ddd eee
 \subsection{Danksagungen}
     aaa bbb ccc ddd eee
\section{Hauptteil}
 \subsection{Andere Verfahren}
    aaa bbb ccc ddd eee
 \subsection{Unsere L\"osung}
    aaa bbb ccc ddd eee
 \subsubsection{Ansatz}
 \subsubsection{Probleme}
```

```
\end{document}
```
### 1 Einleitung

#### 1.1 Motivation

aaa bbb ccc ddd eee

#### 1.2 Danksagungen

aaa bbb ccc ddd eee

### 2 Hauptteil

#### 2.1 Andere Verfahren

aaa bbb ccc ddd eee

#### 2.2 Unsere Lösung

aaa bbb ccc ddd eee

#### 2.2.1 Ansatz

2.2.2 Probleme

## **Inhaltsverzeichnis**

```
\documentclass[12pt,a5paper]{article}
\usepackage[german]{babel}
```

```
\begin{document}
```

```
\tableofcontents
```

```
\section{Einleitung}
 \subsection{Motivation}
\section{Hauptteil}
  \subsection{Andere Verfahren}
  \subsection{Unsere L\"osung}
    \subsubsection{Ansatz}
    \subsubsection{Probleme}
```

```
\end{document}
```
### Inhaltsverzeichnis

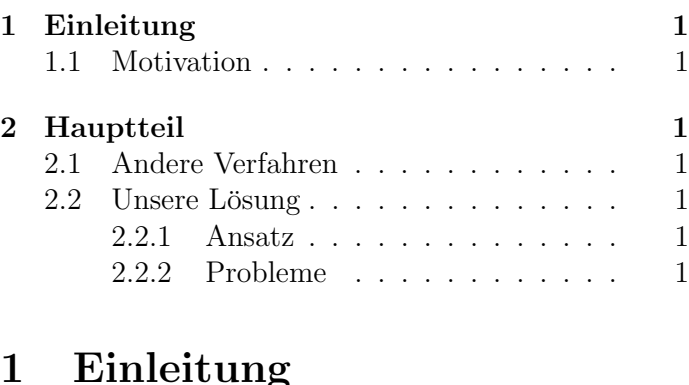

1

### 1 Einleitung

#### 1.1 Motivation

### 2 Hauptteil

- 2.1 Andere Verfahren
- 2.2 Unsere Lösung
- 2.2.1 Ansatz
- 2.2.2 Probleme

20/21

### **Dokumentklassen**

- $\bullet$  original LTEX:  $\texttt{article}$ ,  $\texttt{report}$ ,  $\texttt{book}$
- KOMA-Skript: scrartcl, scrreprt, scrbook
- Gliederungsstufen:

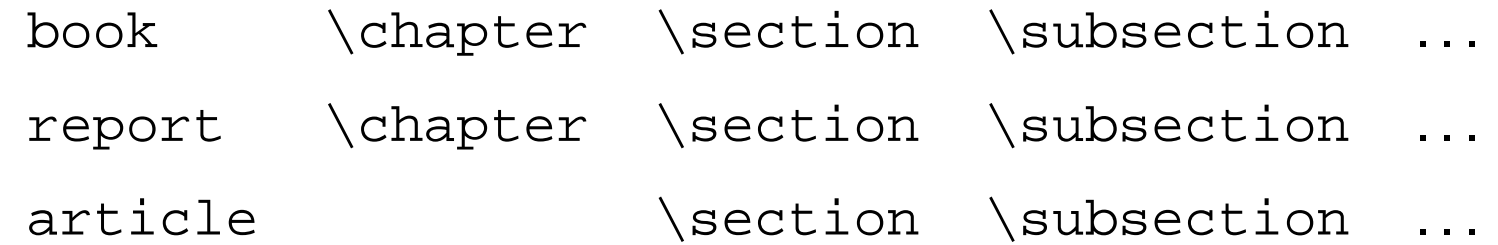

- . . . , \subsubsection, \paragraph, \subparagraph
- zusätzlich \part
- mehrere article können ein book bilden